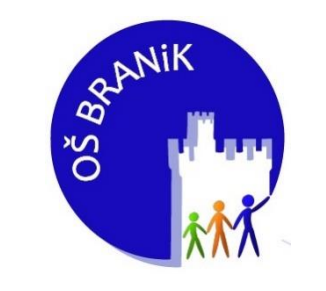

# POTRDITEV PODATKOV V eAsistentu

- 1. Odprite povezavo, ki ste jo prejeli po SMS-u.
- 2. Obkljukajte, da **ste pooblaščeni starš oziroma skrbnik otroka**.

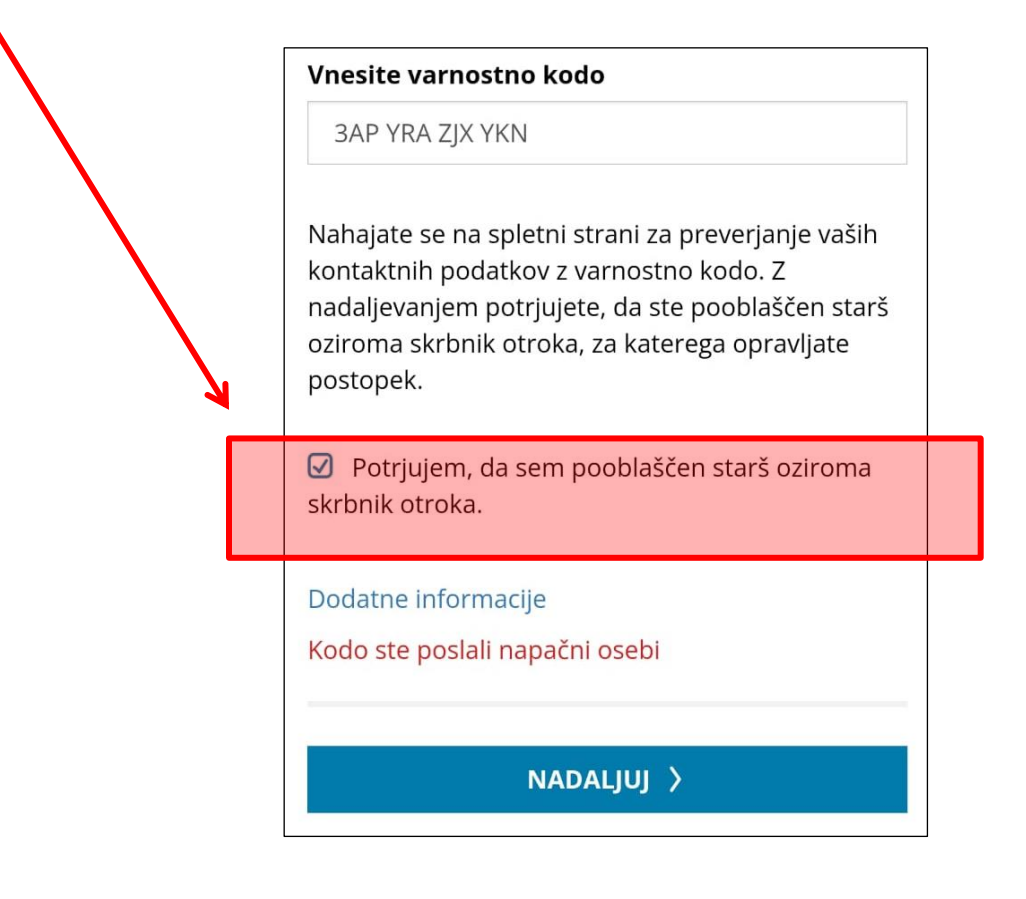

## 3. Potrdite **e-mail naslov**.

#### Varnostno preverjanje

### Potrdite rojstni datum

Izberite datum rojstva vašega otroka z imenom **IME:**

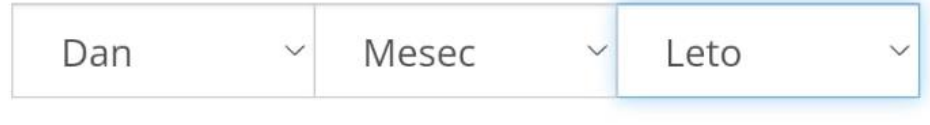

Zakaj morate vpisati rojstni datum otroka?

NADALJUJ >

### 4. Potrdite **rojstni dan**.

#### Verifikacija kontaktnih podatkov

#### **Potrdite e-mail naslov**

Ime , na Osnovna šola Branik imamo zabeležen vaš<br>e-mail naslov. Ali je naveden e-mail pravilen? Če ni, ga popravite in nadaljujte.

 $\cup$ 

ime.priimek@gmail.com

Zakaj se potrebuje podatek o e-mailu?

NADALJUJ >

### 5. Izberite, kakšno elektronsko

# komunikacijo želite s šolo.

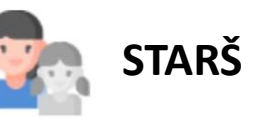

#### Kakšno elektronsko komunikacijo želite s šolo? **PRIMERJAJTE**

#### mojAsistent POPOLNI za starše

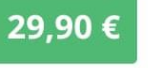

#### Omogoča sprotno spremljanje šolanja.

Z izbiro te možnosti boste aktivirali nadstandardno storitev za sprotno spremljanje šolanja otroka za starše, v okviru katere posredovanje podatkov v elektronski obliki plačate neposredno izvajalcu - podjetju eŠola, d.o.o. Možnost vključuje storitev Moja šola.

#### 27 asistenc

#### mojAsistent MINIMALNI za starše

の Želim minimalno elektronsko komunikacijo s šolo.

Z izbiro te možnosti boste aktivirali brezplačno storitev šole Moja šola, ki omogoča staršem osnovno spremljanje otroka.

#### Ne želim elektronskega sodelovanja s šolo

Z izbiro te možnosti, ne bo ustvarjen uporabniški račun za dostop do brezplačnih sebin in šola z vami ne bo komunicirala po elektronski poti. Z informacijami o šolanju otroka se lahko še vedno seznanite po običajnih poteh preko govorilnih ur, roditeljskih sestankov ali telefona oziroma obiska v času uradnih ur. Izbira te opcije ne vpliva na morebitne druge pravne podlage šole za izvajanje vzgojno-izobraževalnega procesa oziroma komunikacije v elektronski obliki.

### 6. Določite, kako naj otrok

## uporablja mojAsistent.

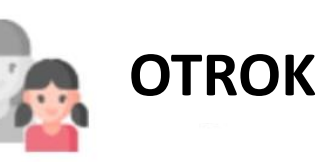

Kako želite, da Naja uporablja mojAsistent? **PRIMERJAJTE** 

#### mojAsistent POPOLNI za učence

### 35,50€

Omogoča sprotno učenčevo delo v šoli.

Z izbiro te možnosti boste aktivirali storitev za sprotno delo v šoli za učence, v okviru katere posredovanje podatkov v elektronski obliki plačate neposredno izvajalcu - podjetju eŠola, d.o.o. Možnost vključuje storitev Moja šola.

33 asistence

#### Ne želim mojAsistent **POPOLNI za učence**  $\odot$

Z izbiro te možnosti ne boste aktivirali nadstandardne storitve za sprotno delo v šoli za učence. Učenec bo še vedno lahko dostopal do storitve Moja šola, v kolikor šola to storitev za učence omogoči.

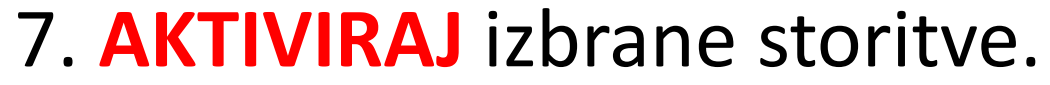

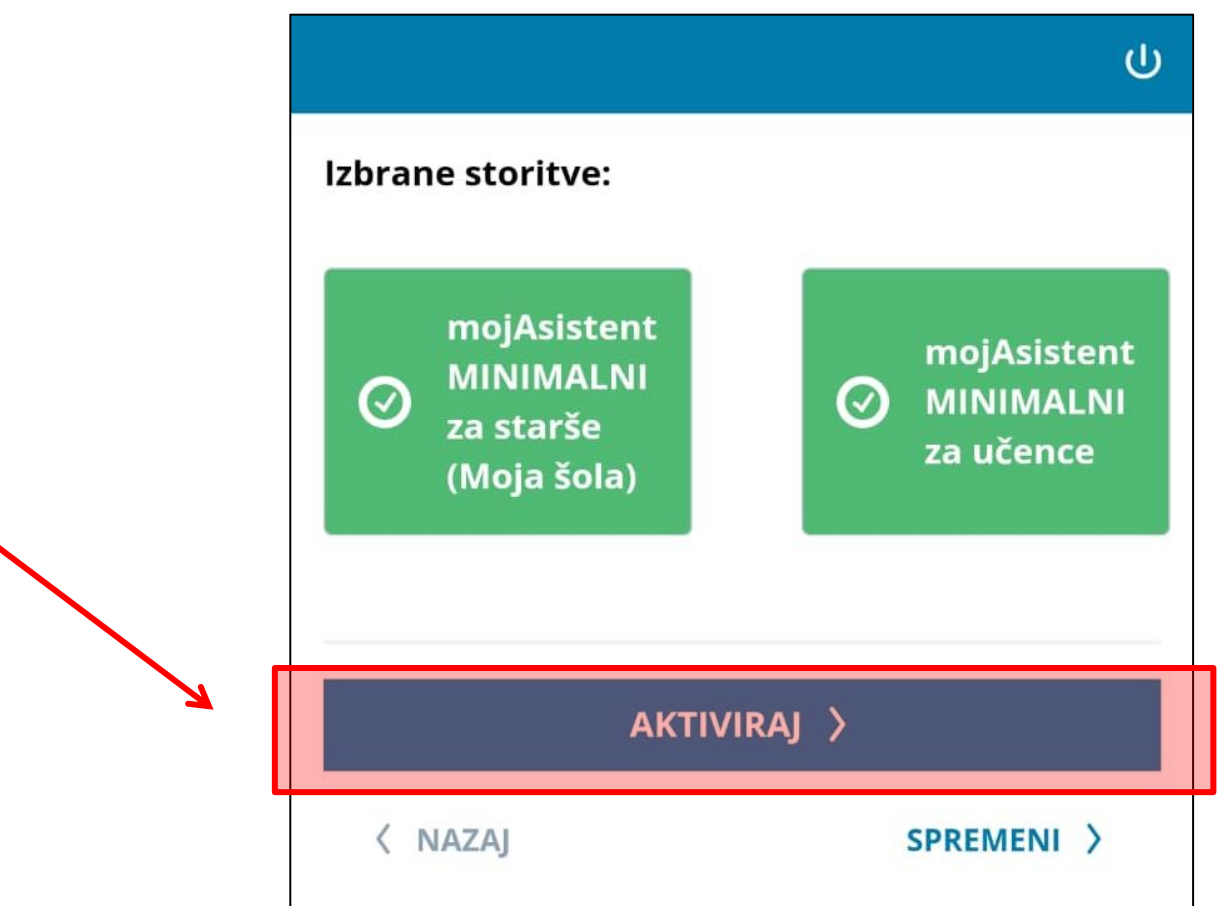